## pásová váha BELTER NÁVOD NA POUŽITIE SK

DYNAMICKÉ VYNULOVANIE VÁHY

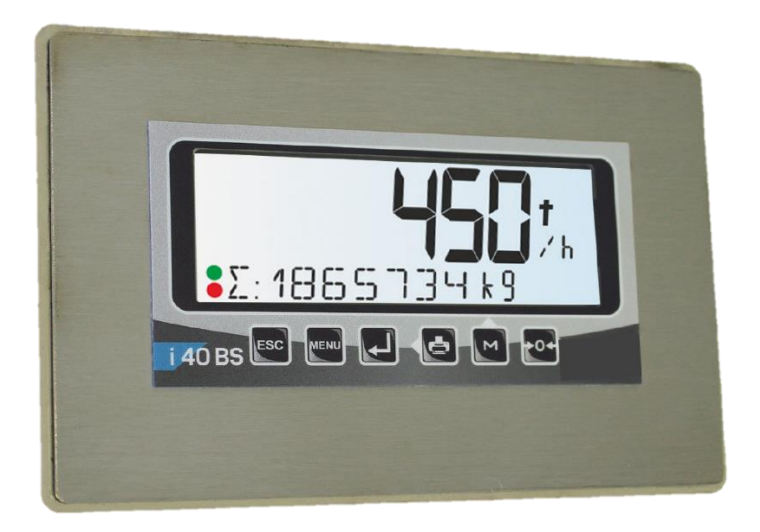

## HEMAK, s.r.o.

HEMAK, s.r.o., Chmeľníky 38, 040 16 Košice Telefón: 055/789 72 91, 0905 481 329, 0907 813 682 Fax: 055/7897293 E - mail: hricko@hemak.sk, obchod@hemak.sk

www.hemak.sk

## obchod & dopyt

055/789 72 91,0905 481 329,0907 813 682

servis hotline

0905 221 452, 0905 549 244

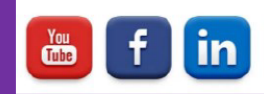

Úkon nulovania by sa mal vykonávať pred každým novým pustením stroja. Všetky ostatné nastavenia na váhe vykonáva autorizovaný servis HEMAK s.r.o.

Tento manuál umožňuje vykonávať rôzne nulové nastavenia podľa potrieb

užívateľa, je prístupný stlačením **kody** klávesu.

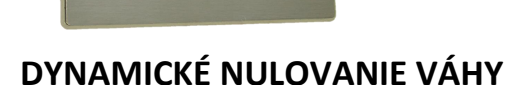

Funkcia NULOVANIA umožňuje, keď je rýchlosť pásu väčšia ako 0 a hmotnosť je zobrazená pod prahom tárovania, zabezpečiť resetovanie prístroja. **Pred začatím úkonu nulovanie je nutné spustiť pás drviča/dopravníka bez zaťaženia – na prázdno, na prevádzkovú rýchlosť**

1. v ponuke resetovania vyberte pomocou smerových tlačidiel NULA - ZERO po dobu 3 sekúnd

2. potvrďte pomocou klávesy ENTER **ZERO** 

- 3. teraz sú dve možnosti :
	- displej zobrazuje chybové hlásenie NO SPEED keď nulovanie nie je možné. Skontroluite či beží pás

- displej zobrazuje chybovosť v percentách
- 4. potvrďte pomocou klávesy ENTER
- 5. akonáhle používateľ potvrdí svoju voľbu, jednotka sa vráti na predchádzajúcu obrazovku a vykoná sa nulovanie

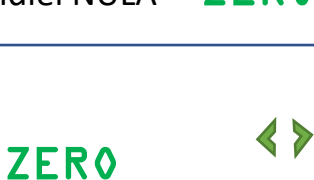

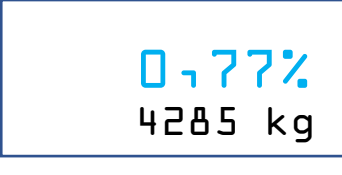

NO SPEED

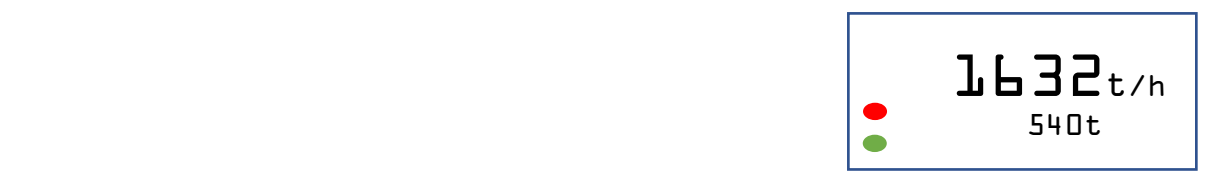

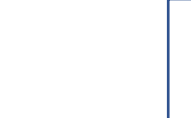

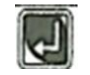

## **NULOVANIE DENNÉHO POČÍTADLA**

Slúži na kontrolu naváženého materiálu v daný deň. Proces nulovania denného počítadla je nasledovný :

1. Stlačením tlačidla **po dobu 3 sekúnd sa na dispeji zobrazí ZERO** 

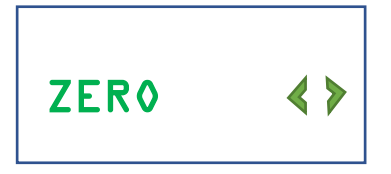

2. Šípkami vľavo a pravo sa dostanete na položku PART.RESET

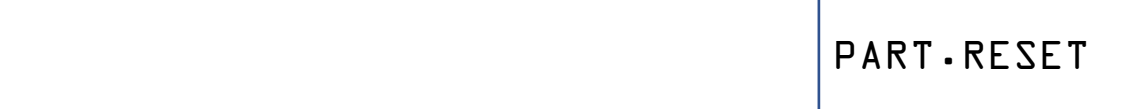

3. potvrďte pomocou klávesy ENTER **QU** a denné počítadlo sa vynuluje.